## Windows 編

**THEFT SECTION** 

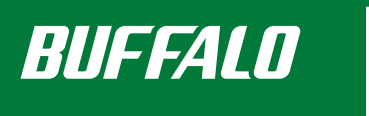

WHR-300 シリーズ らくらく!セットアップシート インフィン アンフィング インファイン アクション アクション アクション アクション アクセットアップするために、このマニュアルでもしょうアップを行ってください。お読みになった後は、大切に保管してください。 ※セットアップ中にプロバイダーの情報が必要になる場合があります。プロバイダーの資料(プロバイダー登録通知書)をご用意のうえ、セットアップを行ってください。 ※パソコンから本製品の初期設定を行うには、CDドライブを搭載したパソコンが必要です。CDドライブがないパソコンをお使いの場合は、弊社ホームページ (http://buffalo.jp/download/driver/)よりエアナビゲータCDをダウンロードしてください。

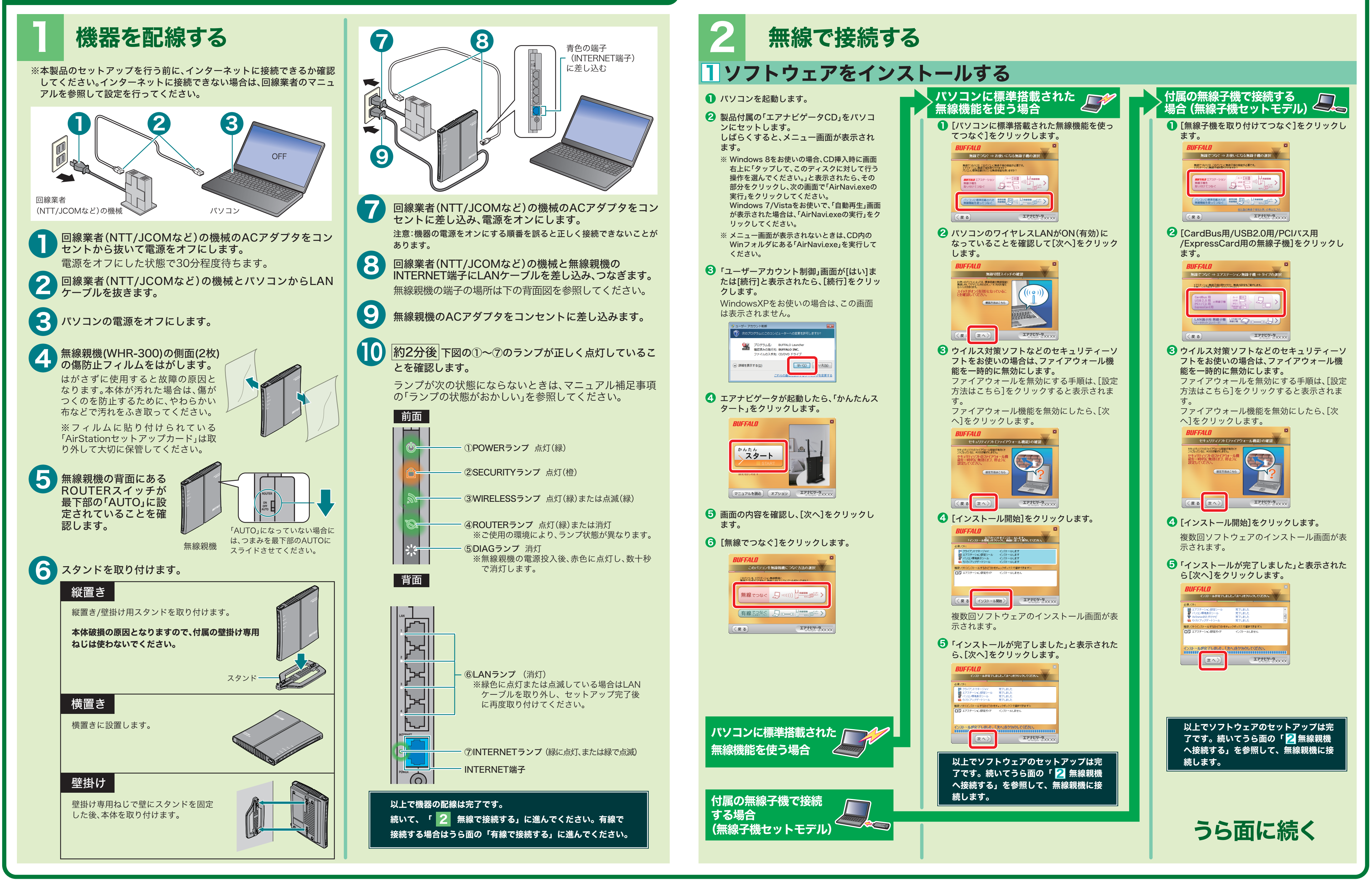

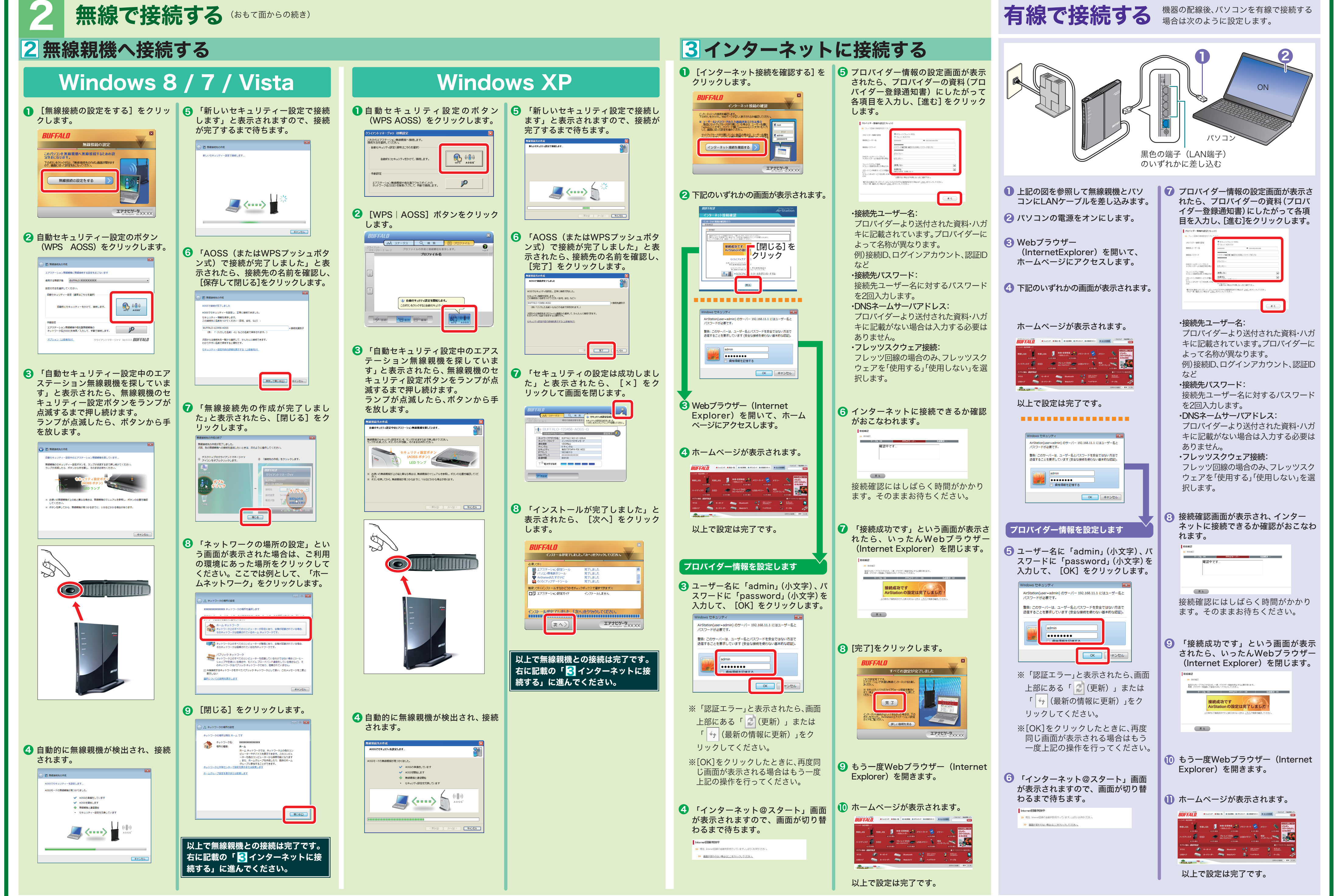